## **"Óvéčko" a olympionička Šárka Kašpárková**

## Tyto dva pojmy výstižně charakterizují akci, která proběhla v**I**naší škole ve středu 25. **dubna. Bylo jí okresní kolo Odznaku všestrannosti olympijských vítězů.**

A že nevíte, co je "Óvéčko"? Žáci naší školy to ví moc dobře, protože se tím zabývají v hodinách tělesné výchovy celý školní rok.

"Óvéčko" = OVOV = Odznak všestrannosti olympijských vítězů, to je název tohoto projektu, který v naší republice probíhá již třetím rokem.

Soutěží se v 10 disciplínách: běh 60 m, skok daleký, hod kriketovým míčkem, trojskok, hod medicinbalem, přeskok přes švihadlo (plavání), dribling (běh 1000 m), leh-sed, kliky, shyby na vyvýšené podložce. Za výkony se sbírají body a za body se získá odznak všestrannosti, který má podle počtu bodů hodnotu od bronzového po diamantový.

Tak to bylo stručně o tom, co je OVOV a teď už k vlastní akci. Okresní kolo bylo vypsáno pro žáky 6. a 7. tříd základních škol a víceletých gymnázií v 7 disciplínách. Vítězem a postupujícím do krajského kola se stalo družstvo ZŠ Slavkov u Brna Komenského. Naši žáci obsadili 5. místo.

Jako host na naši soutěž přijela bývalá atletka Šárka Kašpárková, mistryně světa v trojskoku a bronzová medailistka na OH v Atlantě v roce 1996. Její účast byla skvělým oživením celé soutěže, žáci měli možnost se s ní vyfotit, získat podpis a klást nejrůznější otázky.

Příští rok nás tato akce čeká opět. Uvidíme, kdo nás poctí svojí návštěvou, ale na setkání se mohou těšit jen ti nejlepší z vás. Ti, kteří budou pilně trénovat a v hodinách TV se na soutěž připravovat.

Mgr. Miroslava Hanáková

## **"Óvéčko" a olympionička Šárka Kašpárková**

Napsal uživatel Administrator Čtvrtek, 03 Květen 2012 14:07 - Aktualizováno Čtvrtek, 03 Květen 2012 14:14

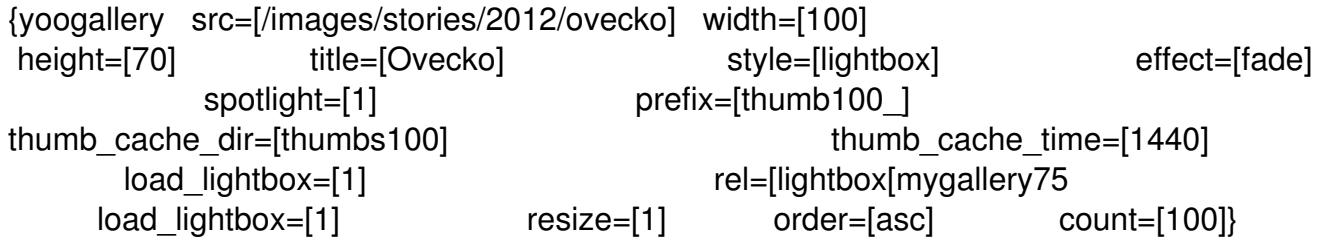